# Analýza a návrh informačných systémov II 4

#### objektovo orientovaný návrh Peter Bednár

# Zapúzdrenie v UML

• Pre označenie prístupu sa v UML používajú nasledujúce značky pred názvom metódy, alebo členskej premennej:

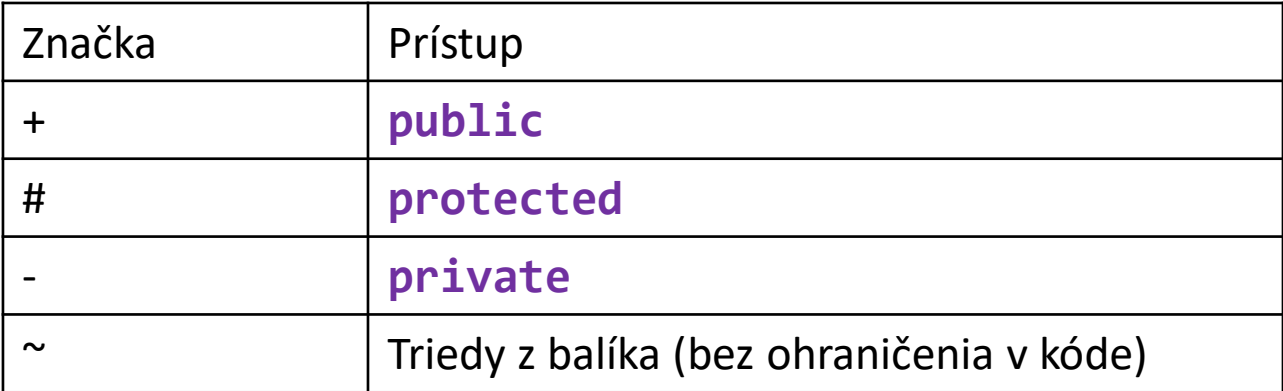

#### Zapúzdrenie v UML – príklad

```
public class Motor {
    private long startovaciKod;
    protected int otacky;
    protected int teplota;
    public String typ;
    public int getOtacky() {
        return otacky;
                                                    Motor
                                       - startovaciKod: long
                                       # otacky: int
                                       # teplota: int
                                        + typ: String
                                        + getOtacky(): int
                                       # nastavOtacky(vykon: double): void
```

```
}
```
}

}

**protected** void nastavOtacky(double vykon) { ...

# Rozhrania

# Rozhrania (1)

- Rozhrania sú zovšeobecnením abstraktných tried
- Všetky metódy, ktoré definuje rozhranie sú abstraktné a musia byť implementované v triede, ktorá rozhranie implementuje
- Z rozhrania nie je možné vytvoriť objekt (podobne ako z abstraktnej triedy)
- Trieda môže byť odvodená od jednej nadtriedy, ale môže implementovať viacero rozhraní

# Rozhrania (2)

• Rozhrania sa definujú kľúčovým slovom **interface**

```
interface Rozhranie {
   definícia metód
}
```
- Všetky metódy, ktoré rozhranie definuje, sú abstraktné (bez tela) a voľne dostupné - kľúčové slová **abstract** a **public** netreba uvádzať
- Rozhranie nemôže definovať konštruktory

# Rozhrania (3)

• Rozhranie môže byť odvodené od iného rozhrania

**interface** Rozhranie **extends** Nadrozhranie { definícia metód }

• Ak trieda implementuje dané rozhranie, musí implementovať všetky metódy aj nadradených rozhraní

#### Rozhrania v UML - príklad

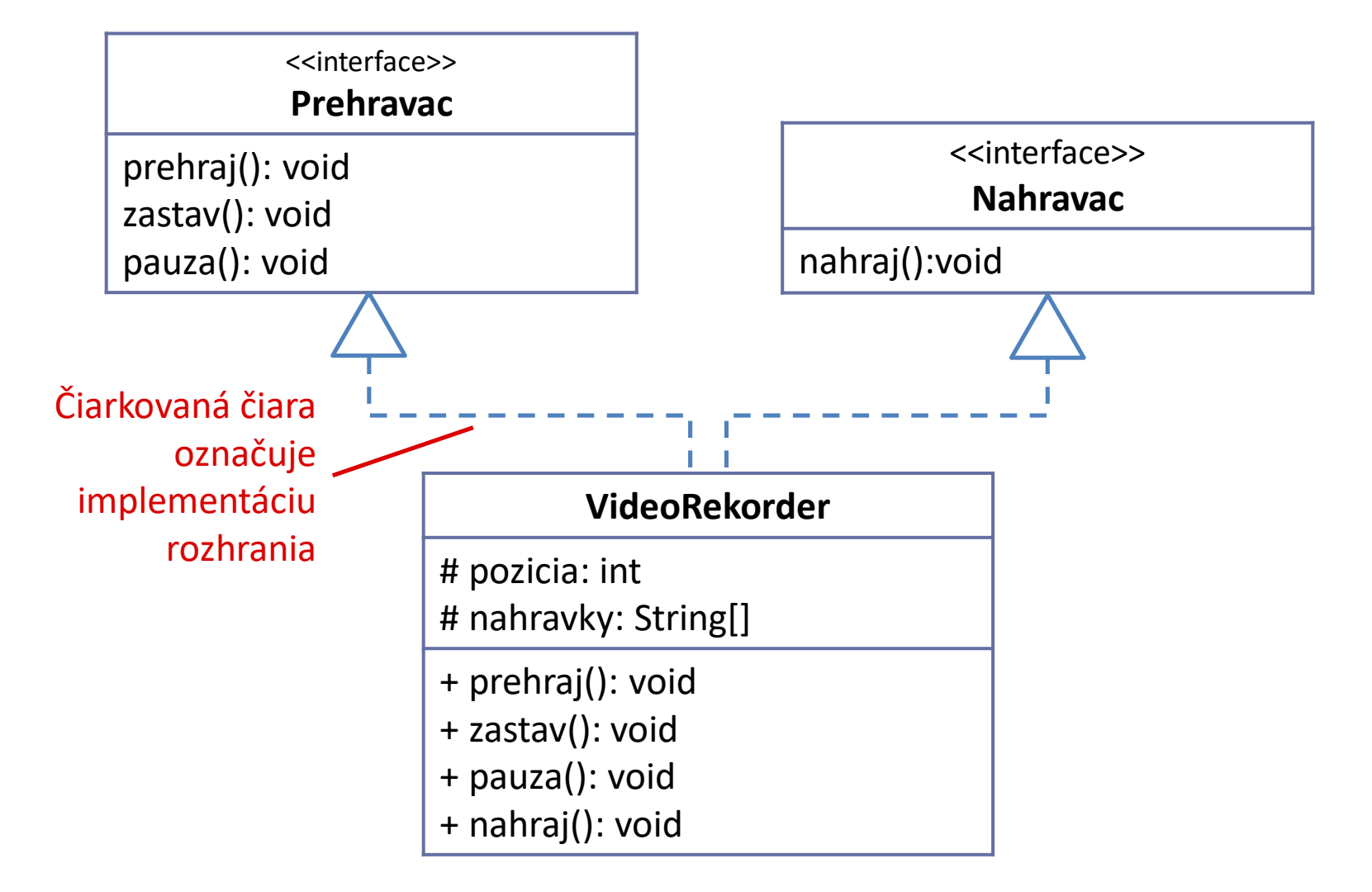

#### Peter Bednár

#### Rozhrania – príklad (1)

```
public interface Prehravac {
    void prehraj();
    void zastav();
    void pauza();
}
public class VideoRekorder implements Prehravac, Nahravac {
    protected int pozicia;
    ...
    @Override
    public void prehraj() {
        System.out.println("prehravam...");
    }
    ...
}
                                       public interface Nahravac {
                                           void nahraj();
                                       }
                                Zoznam rozhraní ktoré trieda implementuje
                                Trieda musí implementovať všetky funkcie zo 
                                všetkých rozhraní ktoré implementuje
```
#### Rozhrania – príklad (2)

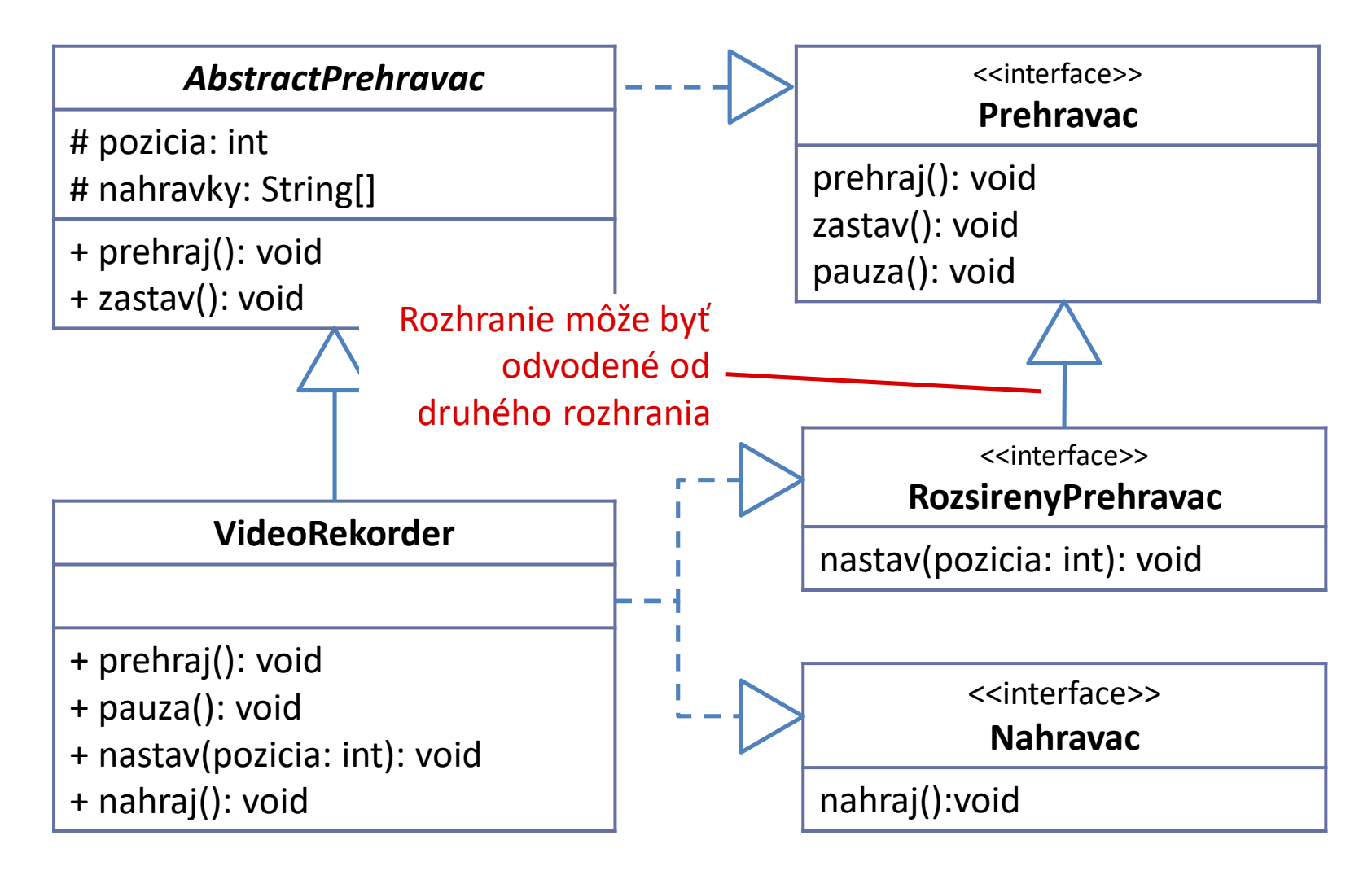

#### Rozhrania – príklad (3)

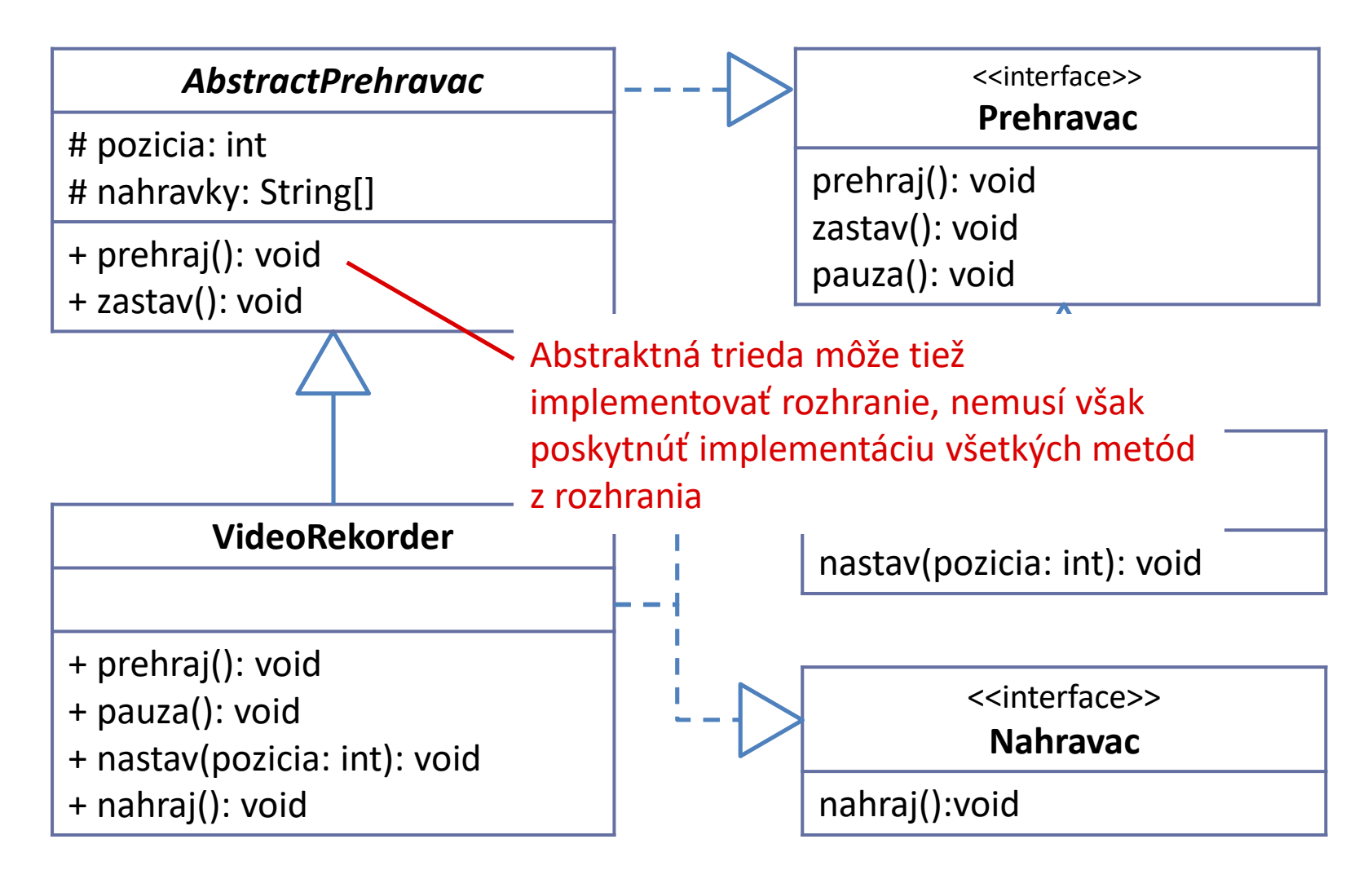

#### Rozhrania – príklad (4)

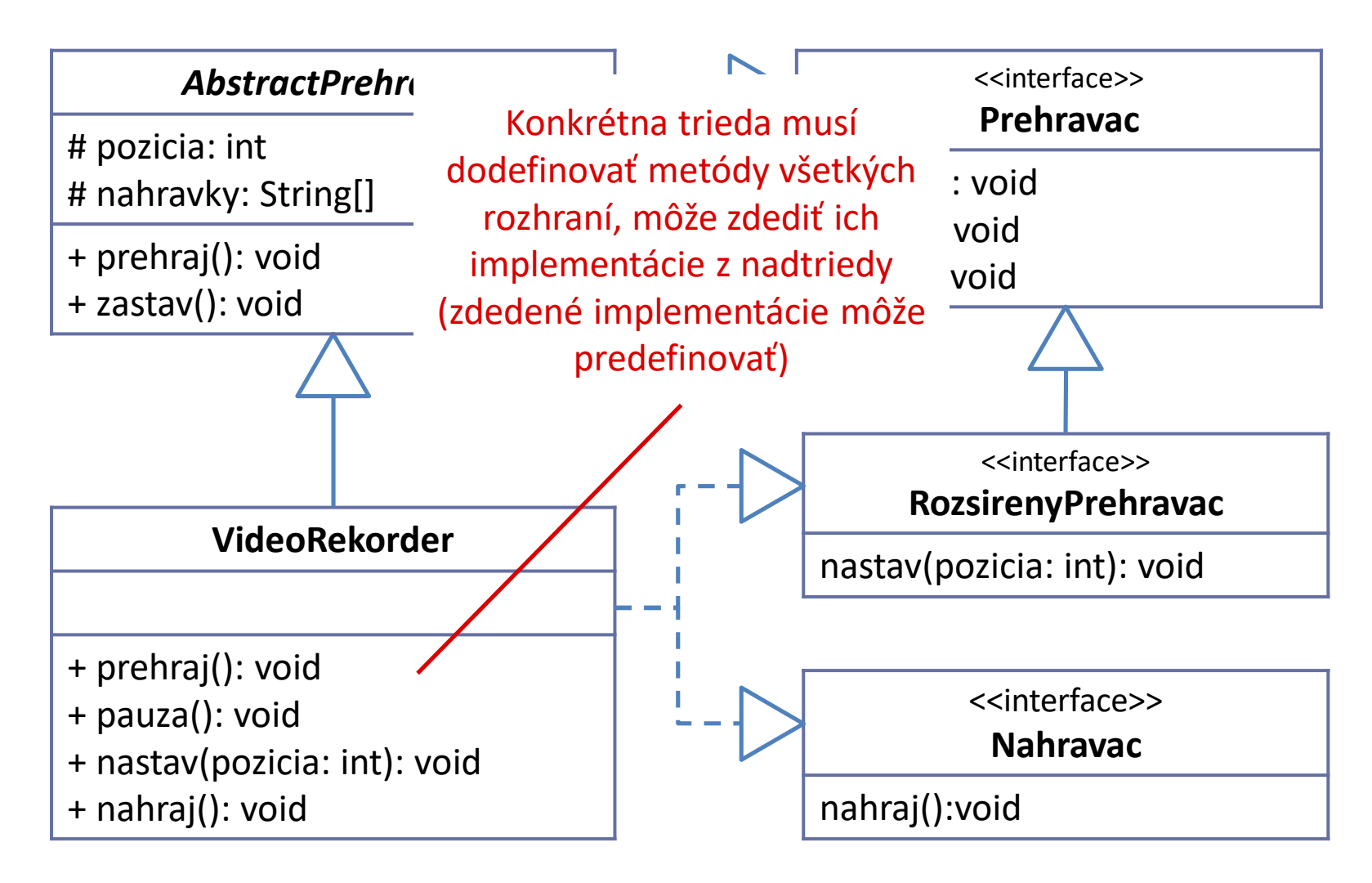

}

#### Rozhrania – príklad (5)

```
public interface Prehravac {
   void prehraj();
   void zastav();
   void pauza();
}
public interface RozsirenyPrehravac extends Prehravac {
   void nastav(int pozicia);
                                    public interface Nahravac {
                                        void nahraj();
                                    }
```
#### Rozhrania – príklad (6)

```
public abstract class AbstractPrehravac implements Prehravac {
    protected int pozicia;
    protected String[] nahravky;
```

```
public AbstractPrehravac(String[] nahravky) {
```
...

}

}

```
}
@Override
public void prehraj() {
     ...
}
@Override
public void zastav() {
     ...
                            Abstraktná trieda nemusí implementovať 
                            všetky metódy rozhrania
```
# Rozhrania – príklad (7)

**public class** VideoRekorder **extends** AbstractPrehravac **implements** RozsirenyPrehravac, Nahravac {

```
public VideoRekorder(String[] nahravky) {
   super(nahravky);
```

```
}
@Override // predefinovaná z AbstractPrehravac
public void prehraj() { ... }
@Override // implementácia Prehravac
public void pauza() { ... }
@Override // implementácia RozsirenyPrehravac
public void nastav(int pozicia) { ... }
@Override // implementácia Nahravac
public void nahraj() { ... }
```
}

# Rozhrania – príklad (8)

String[] nahravky = {"You Don't Own", "I Will Follow Him"}; *// rozhranie môžete použiť pre typ premenných* RozsirenyPrehravac prehravac = **new** VideoRekorder(nahravky);

*// k metódam ktoré sú definované v type premennej (rozhranie // RozsirenyPrehravac môžete pristupovať priamo* prehravac.prehraj(); prehravac.nastav(1);

*// to, či trieda implementuje dané rozhranie môžete otestovať // operátorom instanceof*

**if** (prehravac **instanceof** Nahravac) {

*// objekt môžeme pretypovať na rozhranie, ktoré implementuje je // jeho trieda*

((Nahravac) prehravac).nahraj();

}

#### Rozhrania a Abstraktné triedy - zhrnutie

- Kedy použiť rozhranie:
	- Ak chcete oddeliť implementáciu od definície typu
	- Ak chcete pre jeden typ poskytnúť viacero implementácií
	- Ak chcete definovať viacero typov, ktorý musí jeden objekt implementovať
- Kedy použiť abstraktnú triedu:
	- Ak chcete poskytnúť spoločnú implementáciu metód

# Finálne triedy, metódy a premenné

# Finálne typy (1)

- Kľúčové slovo **final** je možné použiť pri definícií:
	- tried
	- metód
	- členských premenných
- Pre triedy:
	- Nie je možné od danej triedy odvodiť novú triedu, napr:

**final class** Automobil

- Pre metódu:
	- Nie je možné danú metódu predefinovať v podtriede

```
final void nastartuj(int otacky) {
```
}

...

# Finálne typy (2)

- Pre členské premenné:
	- konštantné premenné, po priradení hodnoty ju nemožno zmeniť, napr.:

Konštantné hodnoty sú

```
public class Motor {
    protected final int MAX_VYKON;
    ...
    public Motor(int maxVykon) {
         MAX VYKON = maxVykon;
         MAX VYKON = 10;
    }
    ...
}
                                            pomenované veľkými 
                                            písmenami a jednotlivé slová 
                                            sú oddelené
                                            Hodnotu je možné inicializovať 
                                            v konštruktore (každá inštancia 
                                            môže byť inicializovaná inak)
                                            CHYBA: po inicializácii sa 
                                            hodnota už nesmie meniť
```
# Finálne typy (3)

• Ak majú všetky objekty rovnaké hodnoty, je možné ich označiť ako finálne a statické a priamo inicializovať

**protected static final** int MAX\_TEPLOTA = 250;

# Ošetrenie chýb - výnimky

# Ošetrenie chýb pomocou výnimiek

- Pri ošetrení chýb pomocou výnimiek sa zjednodušuje prerušenie kódu pri výskyte chyby, jej zachytenie a vykonanie kódu na jej spracovanie
- Výnimky v Jave sa rozdeľujú na:
	- Nekontrolované kompilátor nekontroluje ich vyvolanie, alebo spracovanie
	- Kontrolované kompilátor vyžaduje, aby programátor buď chybu ošetril alebo deklaroval, že daná metóda môže chybu vyvolať

# Výnimky v Jave (1)

- V Jave sú výnimky reprezentované ako objekty triedy Exception
- Java poskytuje podtriedy pre najčastejšie prípady, ako napr.:
	- IndexOutOfBoundsException prístup k indexu mimo rozsahu
	- NullPointerException prístup k objektu cez null hodnotu
	- ClassCastException hodnota sa nedá pretypovať na požadovaný typ

# Výnimky v Jave (2)

- IllegalArgumentException parameter metódy má chybnú hodnotu (napr. chybný formát reťazca pri prevode na číslo)
- ArithmeticException numerická chyba pri výpočte (napr. delenie 0)

# Vyvolanie výnimky

- Triedy výnimiek majú zvyčajne bezparametrický konštruktor a konštruktor s jedným parametrom typu String, ktorý reprezentuje popis chyby
- Výnimky sa vyvolávajú príkazom **throw** objekt výnimky, napr.:

**throw new** NullPointerException();

**throw new** IllegalArgumentException("číslo musí byť kladné");

# Ošetrenie výnimky

• Výnimky sa ošetrujú príkazmi **try**/**catch**: **try** {

testovaný kód v ktorom sa môže vyskytnúť chyba

- } **catch** (typ výnimky) { kód pre ošetrenie chyby daného typu }
- Za výrazom **try** môže nasledovať aj voliteľný blok **finally**, ktorý sa vykoná vždy, nezávisle či k chybe došlo, alebo nie

# Vyvolanie a ošetrenie výnimky – príklad (1)

```
A1 public class Motor {
A2 protected int otacky;
A3 protected float plyn;
A4
A5 public void nastartuj(int plyn) {
A6 this.plyn = plyn;
A7 nastavOtacky(plyn);
A8 System.out.println("naštartované");
A9 }
A10 protected void nastavOtacky(float plyn) {
A11 if (plyn < 0 || plyn > 100) {
A12 throw new IllegalArgumentException("plyn musí byť 0..100");
A13 }
A14 \sigma otacky = (int)(50 * p1yn + 2000);
A15 }
A16 }
```
# Vyvolanie a ošetrenie výnimky – príklad (2)

```
B1 public static void main(String args[]) {
B2 Motor motor1 = new Motor();
B3 Motor motor2 = new Motor();
B4 try {
B5 motor1.nastartuj(10);
B6 motor2.nastartuj(-10);
B7 System.out.println("motory bežia");
B8 } catch (IllegalArgumentException chyba) {
B9 System.out.println(chyba.getMessage());
B10 } finally {
B11 System.out.println("koniec štartovania");
B12 }
B13 System.out.println("koniec programu");
B14 }
```
#### Peter Bednár

# Vyvolanie a ošetrenie výnimky – príklad (3)

- 1. Volanie B5 prebehne bez chyby, a vypíše sa správa "naštartované" z A8
- 2. Pri volaní B6 sa najprv nastaví plyn na A6, potom sa zavolá metóda nastavOtacky na A7
- 3. Keďže parameter plyn je mimo rozsahu, vyvolá sa výnimka IllegalArgumentException na riadku A12
- 4. Po prerušení sa A14 nevykoná a ani A8 v nadradenom volaní, tak isto sa preskočí aj B7 a riadenie sa prenesie až do bloku **catch**, tzn. nezáleží, kde k výnimke dôjde a ako je volanie metód vnorené, vždy sa nájde najbližší ohraničujúci blok **try**/**catch**, ktorý ju môže zachytiť

# Vyvolanie a ošetrenie výnimky – príklad (4)

- 5. Keďže sa typ chyby zhoduje s typov v bloku **catch**, chyba sa zachytí a vypíše sa na obrazovku správa "plyn musí byť 0..100" nastavená na A12
- 6. Blok **finally** sa vykoná vždy, aj keď došlo k chybe a vypíše sa "koniec štartovania" z B11
- 7. Po ošetrení chyby a vykonaní bloku **finally** sa ďalej pokračuje v hlavnom programe (tzn. nevráti sa vykonávanie na miesto kde došlo k chybe) a vypíše sa "koniec programu" z B13

# Vyvolanie a ošetrenie výnimky – príklad (5)

- Ak by sme volanie na B6 opravili
- 1. Volanie B5 prebehne bez chyby, a vypíše sa správa "naštartované" z A8
- 2. Volanie B6 prebehne bez chyby, a vypíše sa správa "naštartované" z A8
- 3. Vypíše sa "motory bežia" na B7
- 4. Blok **finally** sa vykoná aj bez chyby, tzn. vypíše sa "koniec štartovania"
- 5. Pokračuje sa za blokom **try**/**catch** a vypíše sa "koniec programu" z B13

# **Zhrnutie**

- Rozhrania
- Finálne triedy, metódy a premenné
- Ošetrenie chýb:
	- throw
	- throws
	- try/catch/finally